#### 지은이 길벗알앤디

#### 강윤석, 김용갑, 김우경, 김종일

IT 서적을 기획하고 집필하는 출판 기획 전문 집단으로, 2003년부터 길벗출판사의 IT 수험서인 <시험에 나오는 것만 공부한다!> 시리즈를 기획부터 집필 및 편집까지 총괄하고 있다.

30여 년간 자격증 취득에 관한 교육, 연구, 집필에 몰두해 온 강윤석 실장을 중심으로 IT 자격증 시험의 분야별 전문가들이 모여 국내 IT 수험서의 수준을 한 단계 높이기 위한 다양한 연구와 집필 활동에 전념하고 있다.

## ITQ OA Master(엑셀/파워포인트 2016 + 혼글 2020) - 시나공 시리즈 27

초판 발행·2024년 1월 31일

발행인·이종원 발행처·(주)도서출판 길벗 출판사 등록일·1990년 12월 24일 주소·서울시 마포구 월드컵로 10길 56(서교동) 주문 전화·02)332-0931 팩스·02)323-0586 홈페이지·www.gilbut.co.kr 이메일·gilbut@gilbut.co.kr

기획 및 책임 편집·강윤석(kys@gilbut.co.kr), 김미정(kongkong@gilbut.co.kr), 임은정, 정혜린(sunriin@gilbut.co.kr) 디자인·강은경, 윤석남 제작·이준호, 손일순, 이진혁, 김우식 마케팅·조승모 영업관리·김명자 독자지원·윤정아

편집진행 및 교정·길벗알앤디(강윤석ㆍ김용갑ㆍ김우경ㆍ김종일) 일러스트·윤석남 전산편집·예다움 CTP 출력 및 인쇄·정민 제본·정민

ⓒ 길벗알앤디, 2024

•이 책은 저작권법에 따라 보호받는 저작물이므로 무단전재와 무단복제를 금합니다. 이 책의 전부 또는 일부를 이용하려면 반드시 사전에 저작권자와 (주)도서출판 길벗의 서면 동의를 받아야 합니다.

•잘못된 책은 구입한 서점에서 바꿔 드립니다.

ISBN 979-11-407-0294-7 13000 (길벗 도서번호 030927)

가격 29,000원

#### 독자의 1초까지 아껴주는 길벗출판사

(주)도서출판 길벗 | IT교육서, IT단행본, 경제경영서, 어학&실용서, 인문교양서, 자녀교육서 www.gilbut.co.kr 길벗스쿨 | 국어학습, 수학학습, 어린이교양, 주니어 어학학습, 학습단행본 www.gilbutschool.co.kr

인스타그램•@study\_with\_sinagong

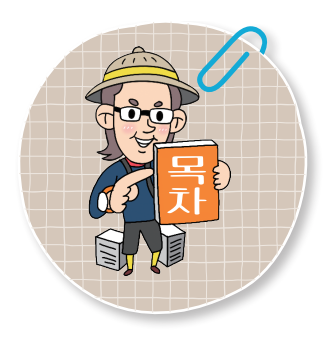

# ITQ 엑셀

## 00 준비운동

02 병행학습

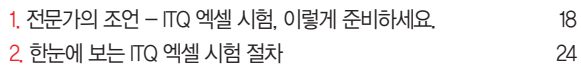

 $\mathbf{a}_0$ 

## $01$  실제 시험장을 옮겨 놓았다!

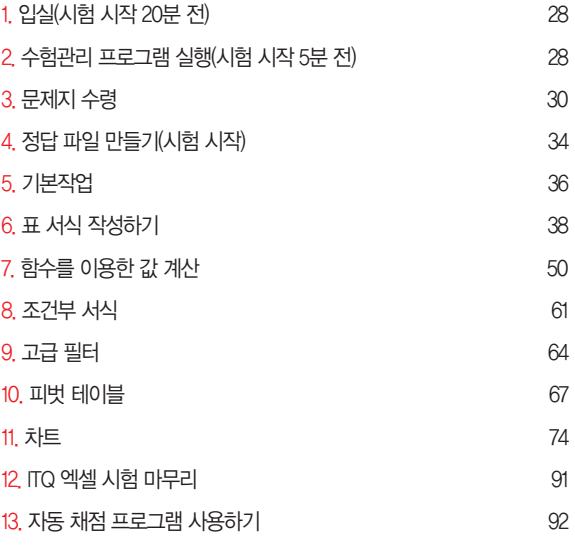

## 동영상 강의

**•8**• 동영상 강의가 제공되는 내용입니다.

### ※ 동영상 강의는 7쪽의 '동영상 강의 수강 방법'에 안내되어 있는 방법에 따라 시청하시면 됩니다.

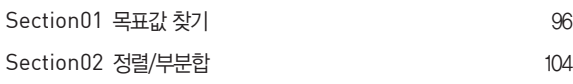

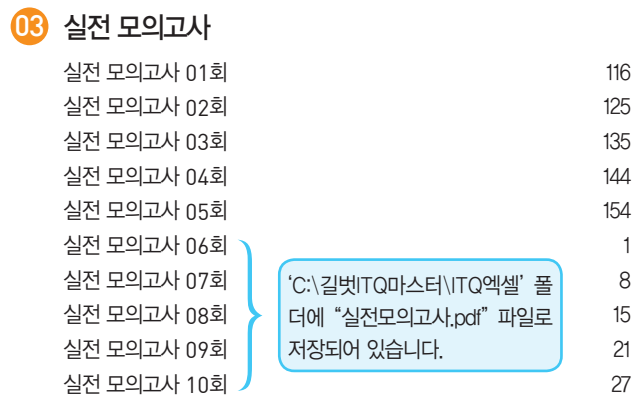

04 최신기출문제

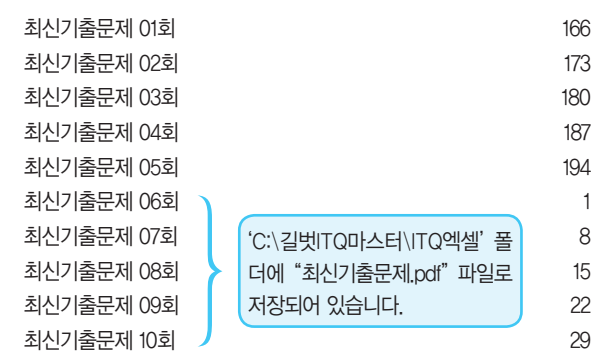

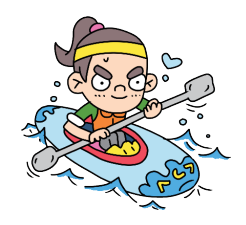

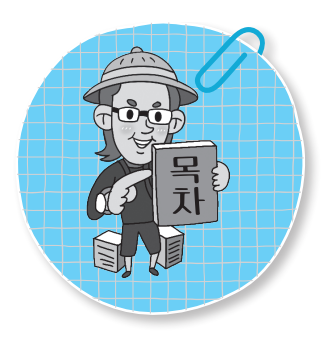

# ITQ 파워포인트

## 00 준비운동

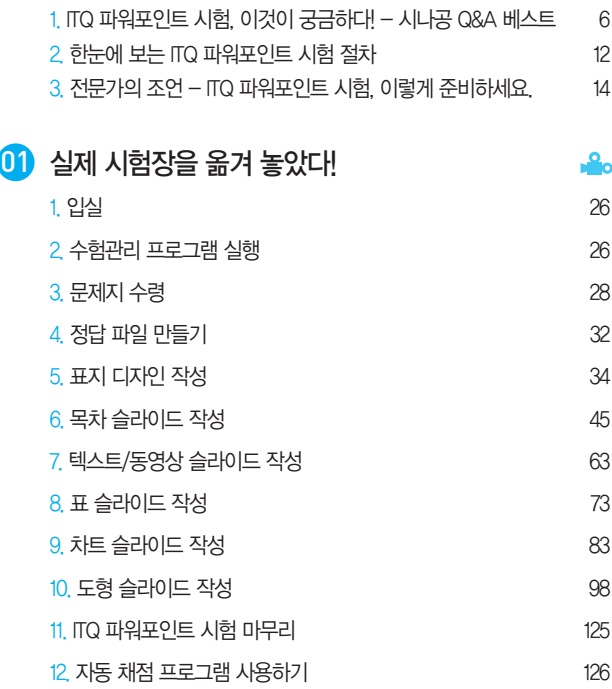

## 03 실전 모의고사

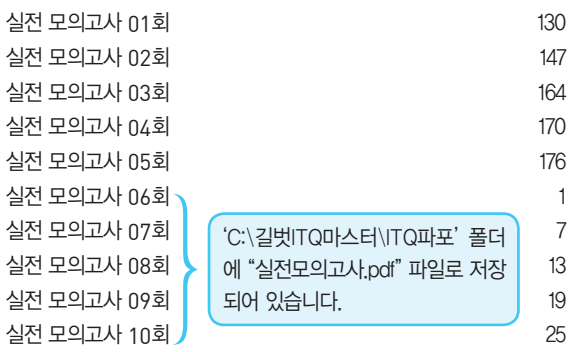

### 동영상 강의

 동영상 강의가 제공되는 내용입니다. ※ 동영상 강의는 ITQ 엑셀 7쪽의 '동영상 강의 수강 방법'에 안내되어 있는 방법에 따라 시청하시면 됩니다.

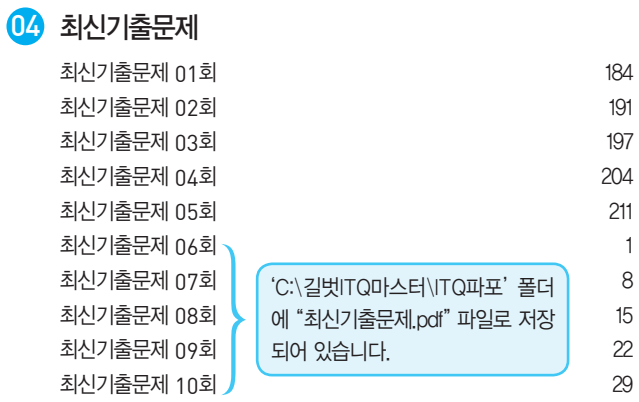

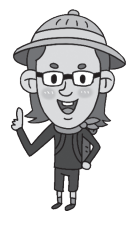

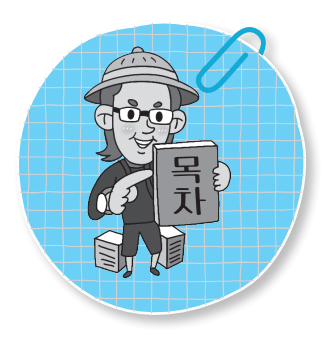

# **ITQ** 훈글

## 00 준비운동

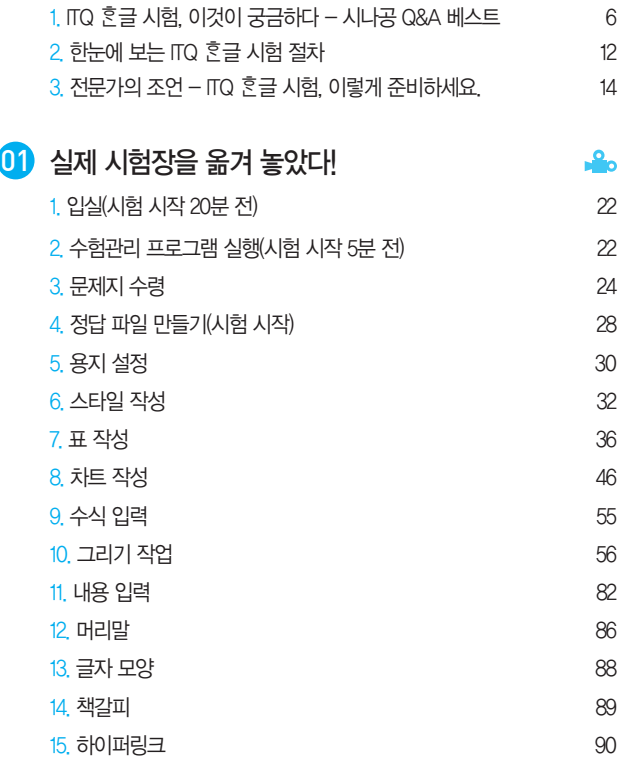

16. 문단 첫 글자 장식 92 17. 그림 삽입 93 18. 각주 97 19. 문단 번호 100 20. 쪽 번호 111 21. ITQ 혼글 시험 마무리 113 22. 자동 채점 프로그램 사용하기 114

### 동영상 강의

 동영상 강의가 제공되는 내용입니다. ※ 동영상 강의는 ITQ 엑셀 7쪽의 '동영상 강의 수강 방법'에 안내되어 있는 방법에 따라 시청하시면

됩니다.

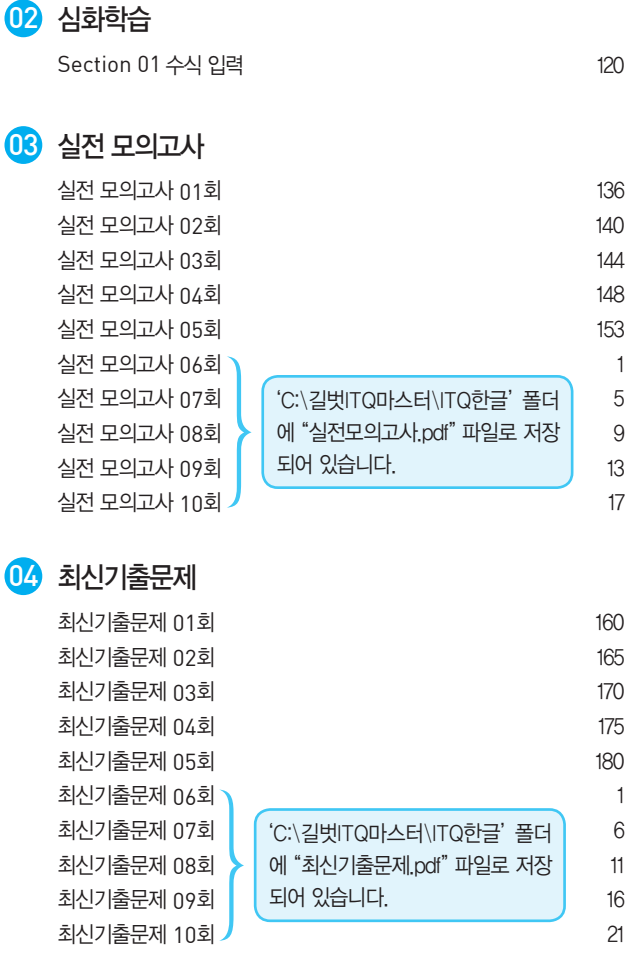

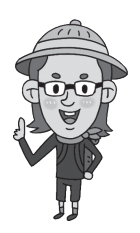